## PassMark - CPU Mark Low Mid Range CPUs - Updated 17th of January 2018

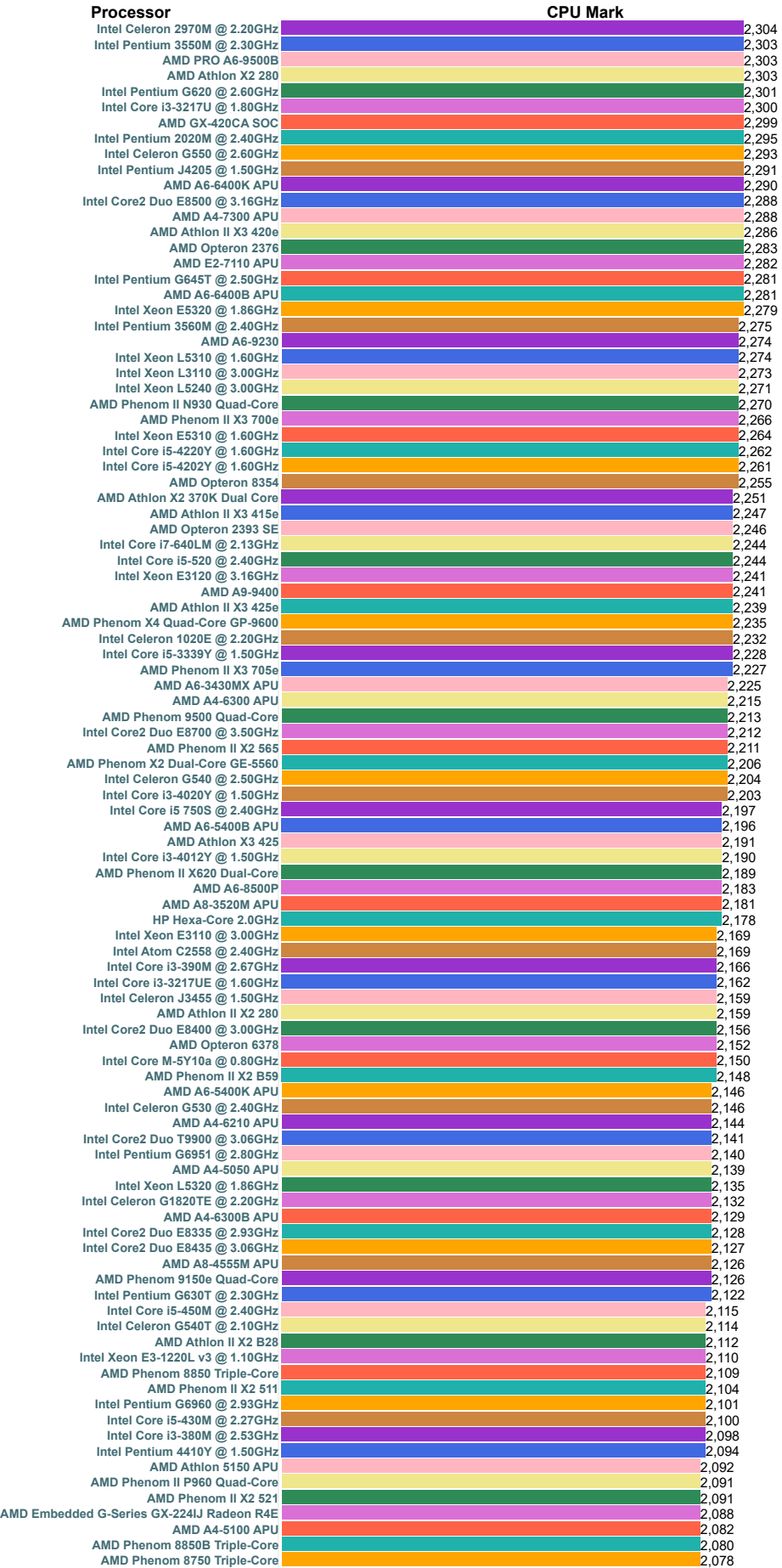

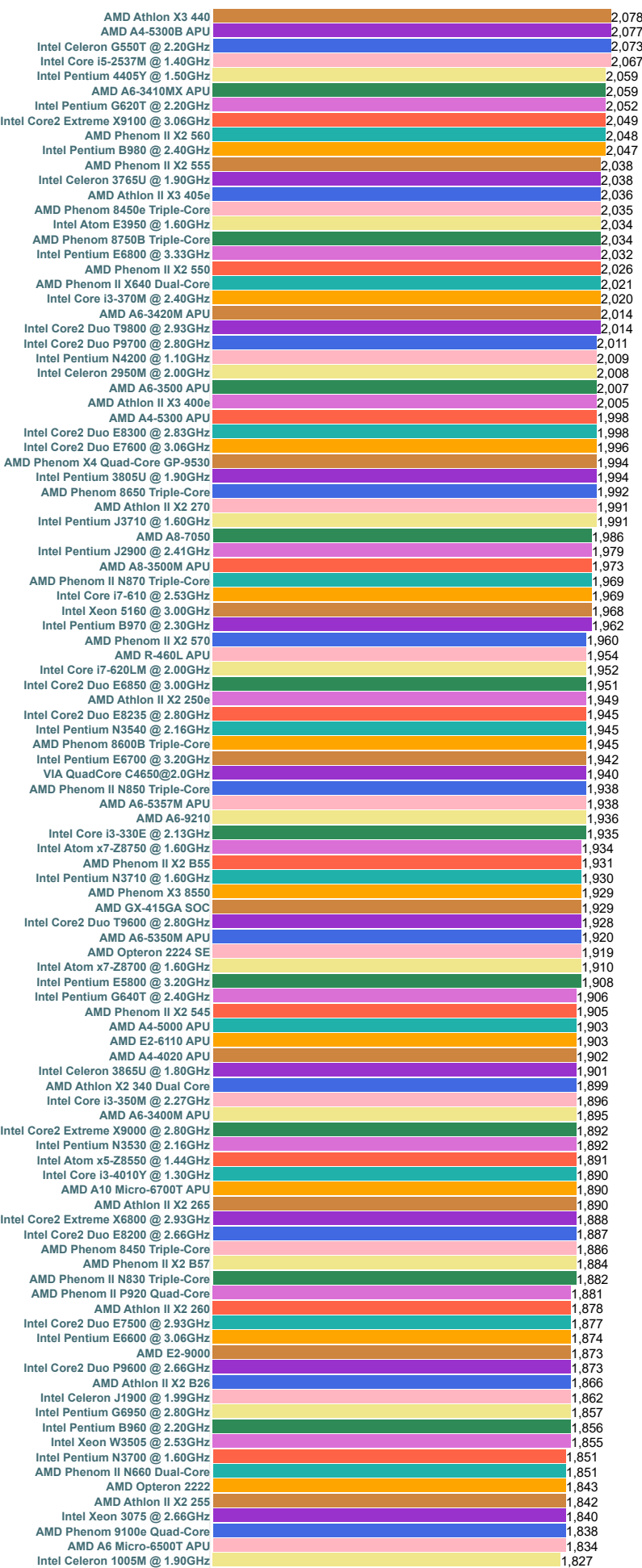

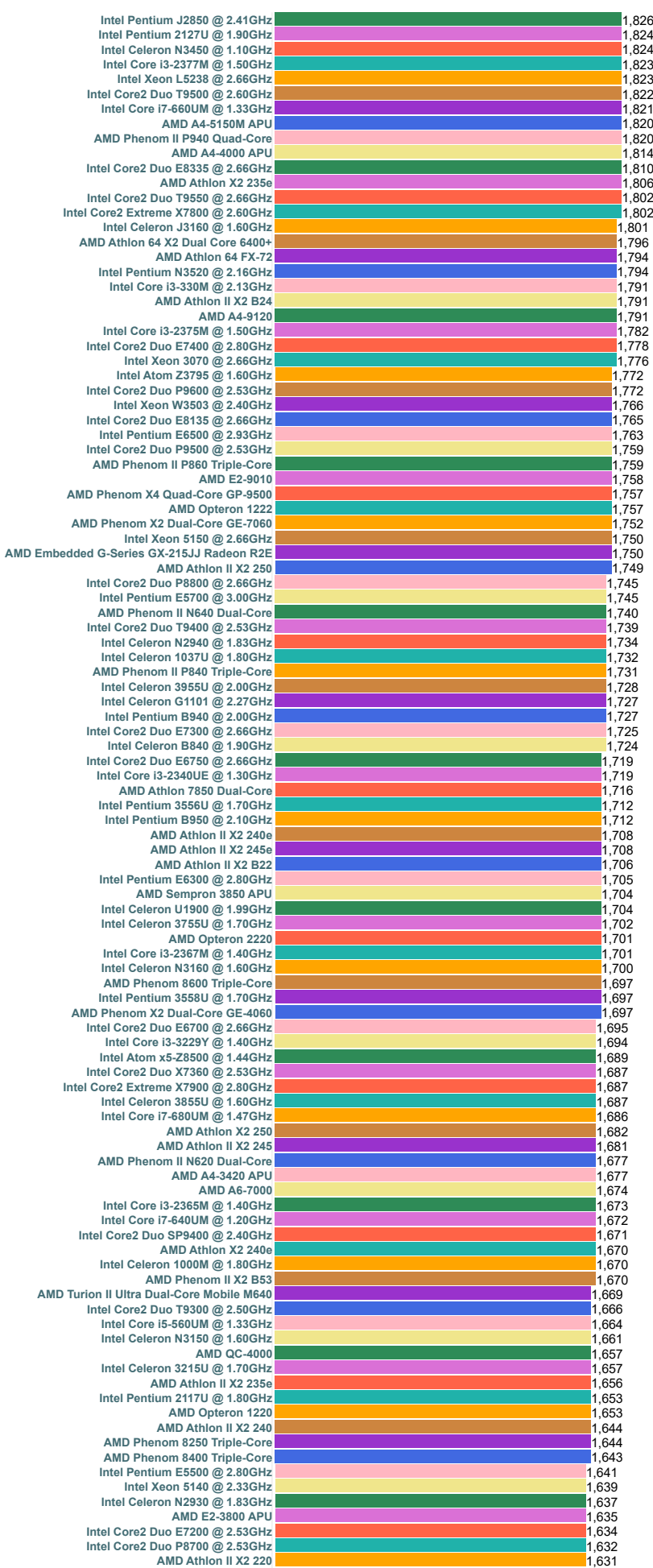

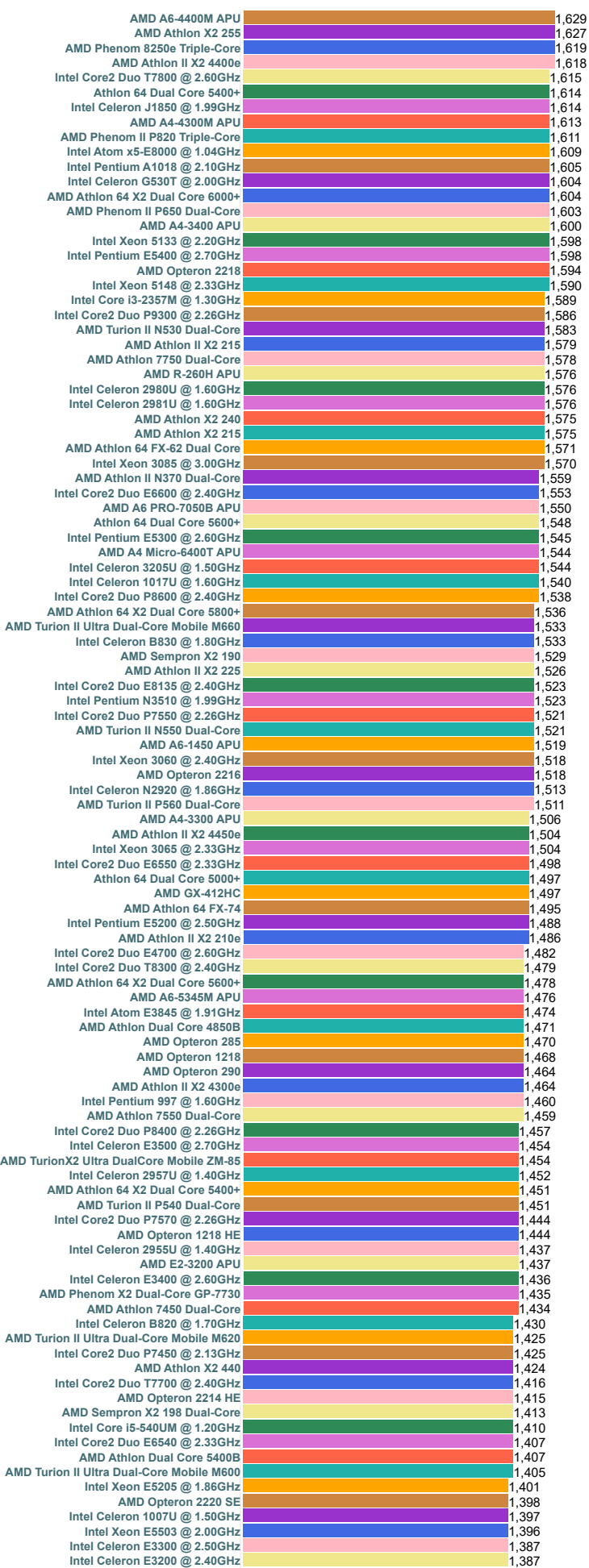

**AMD Athlo** 

**Intel Core2 Due** 

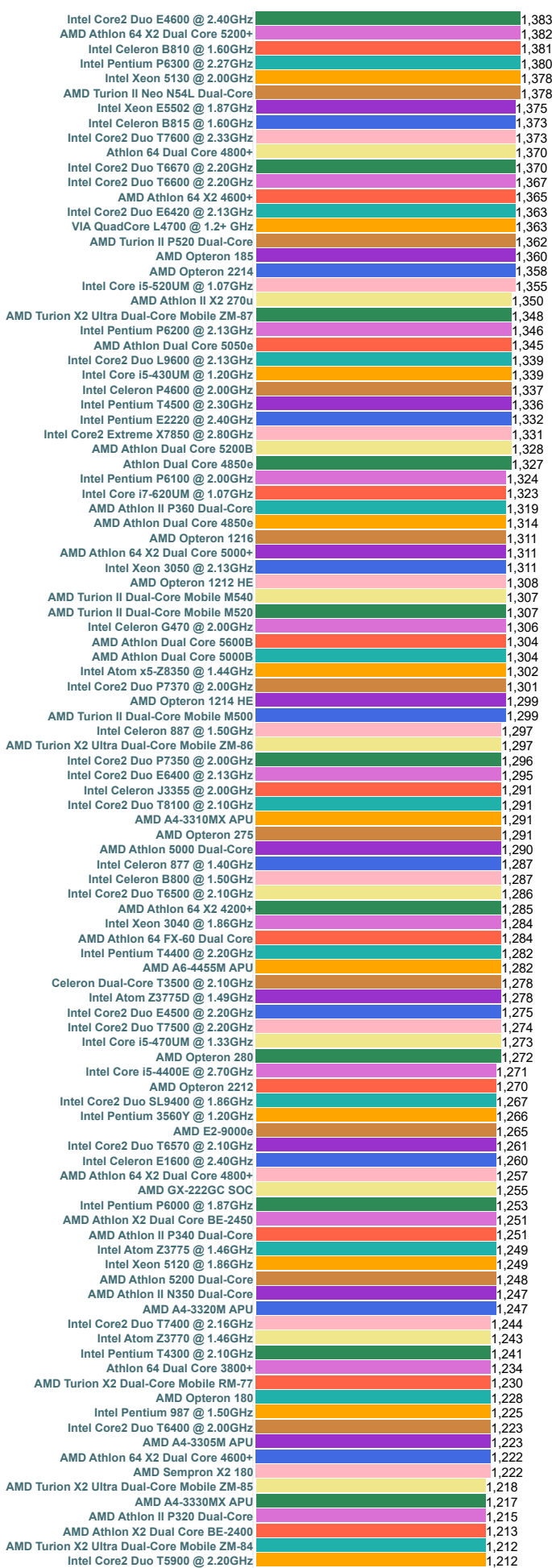

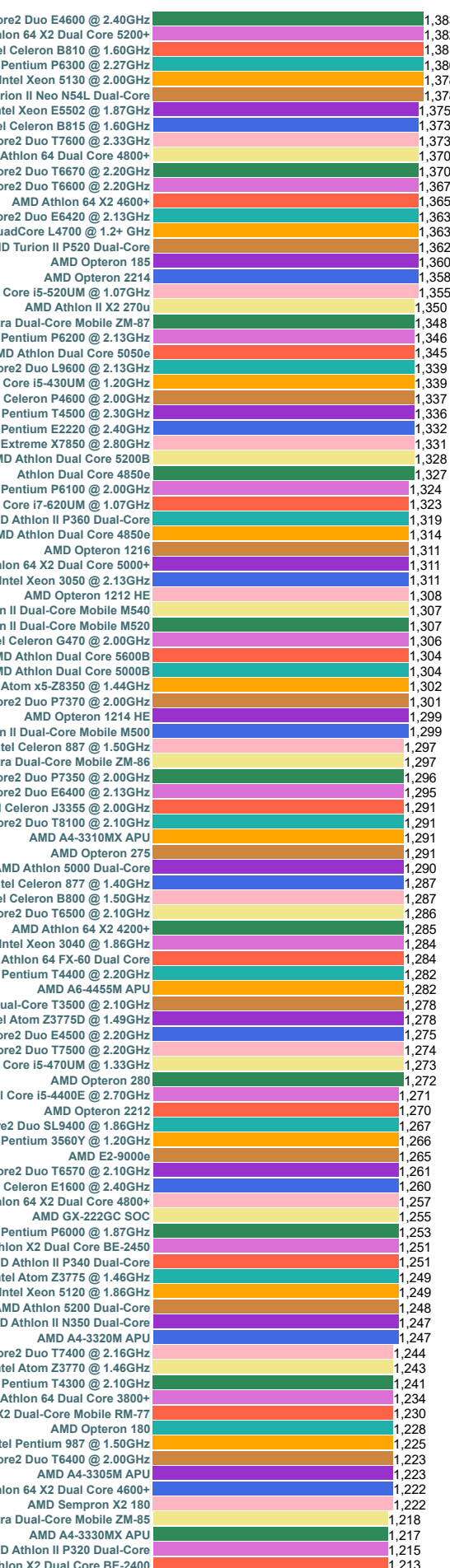

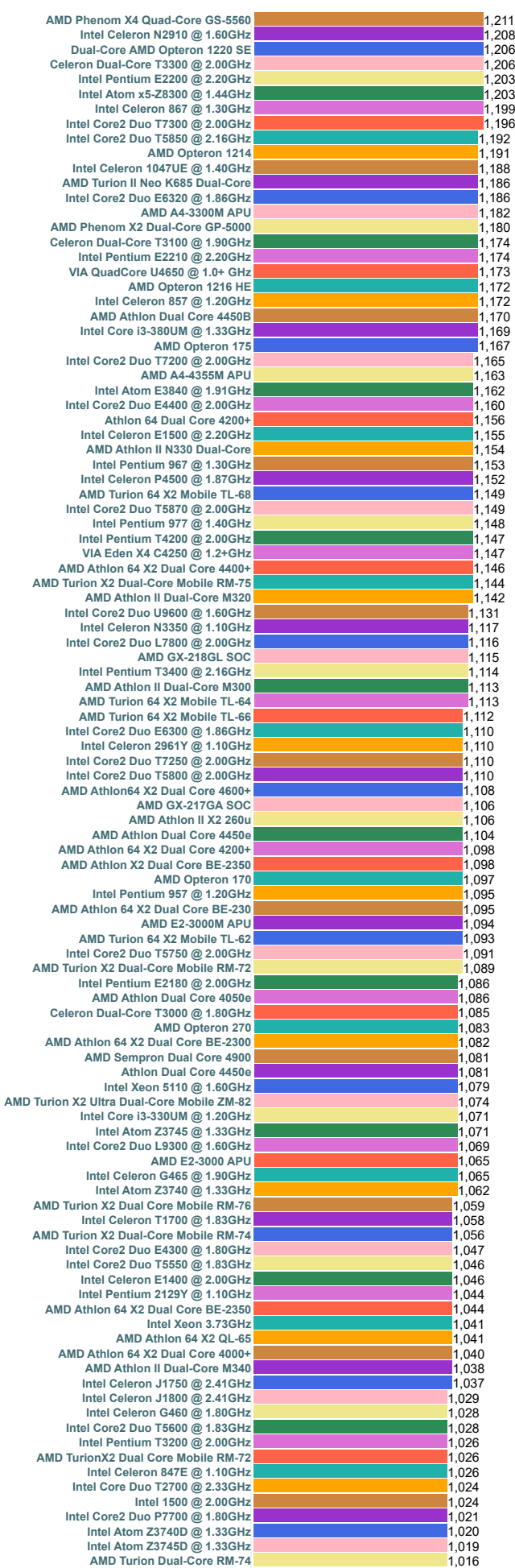

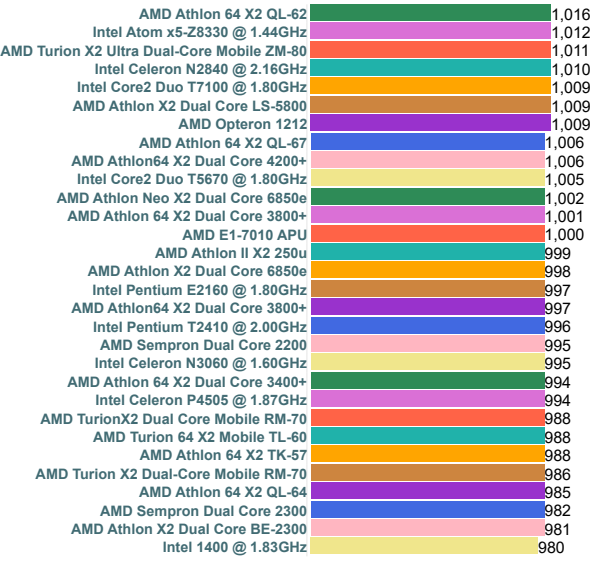

## PassMark - CPU Mark High Mid Range CPUs - Updated 17th of January 2018

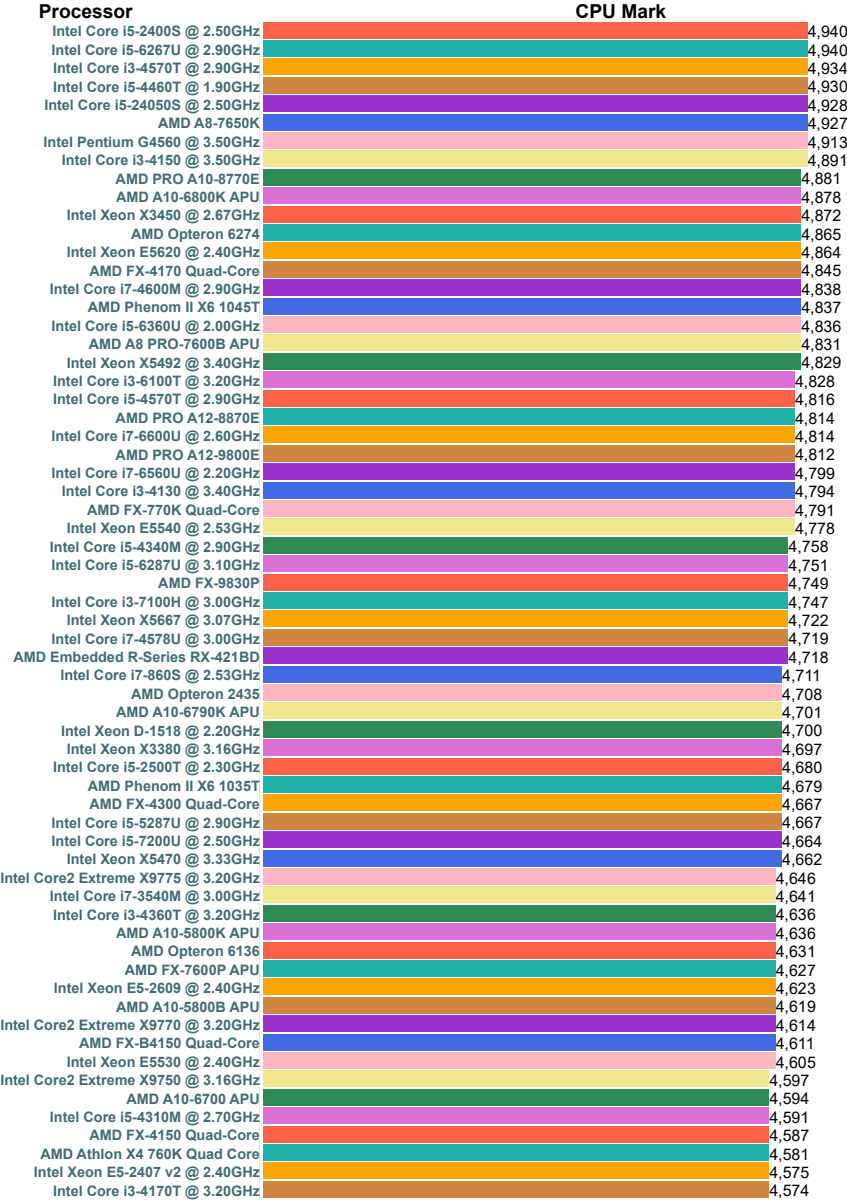

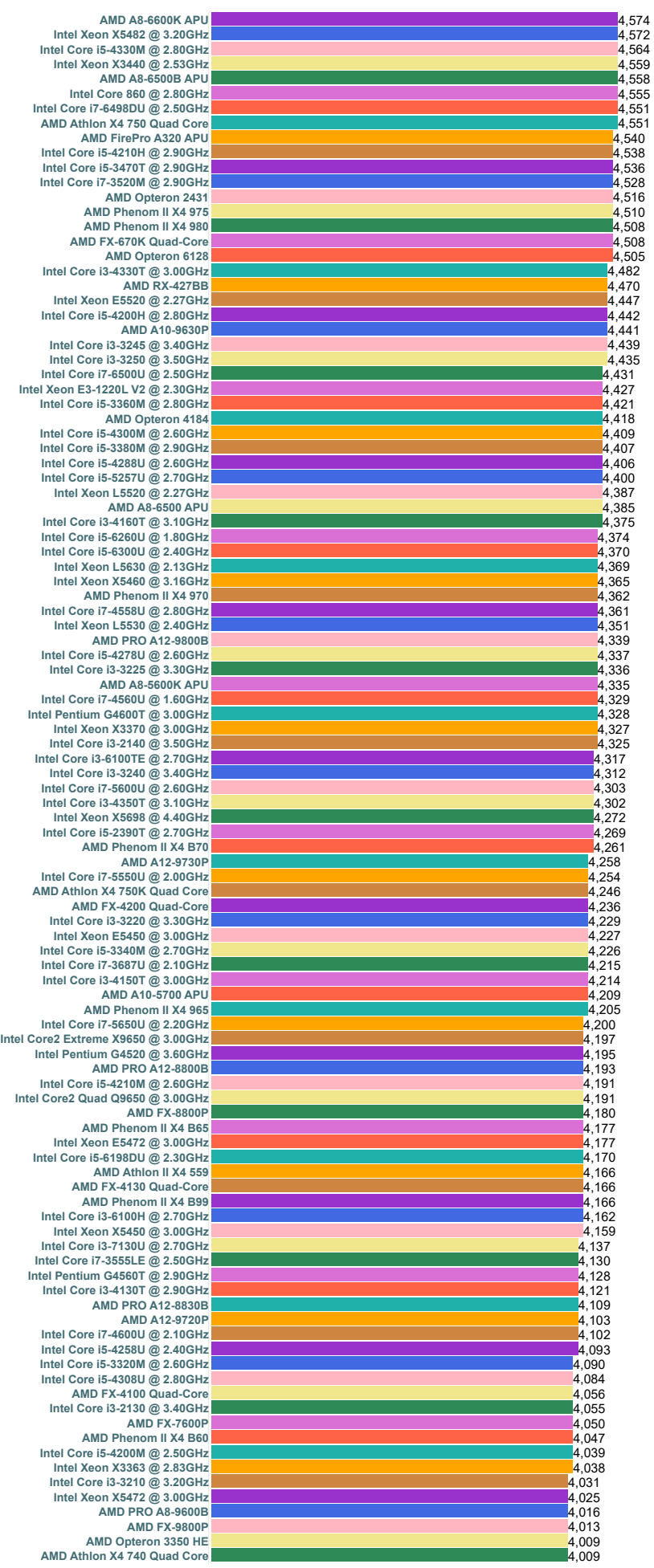

**Intel Core i3-7** 

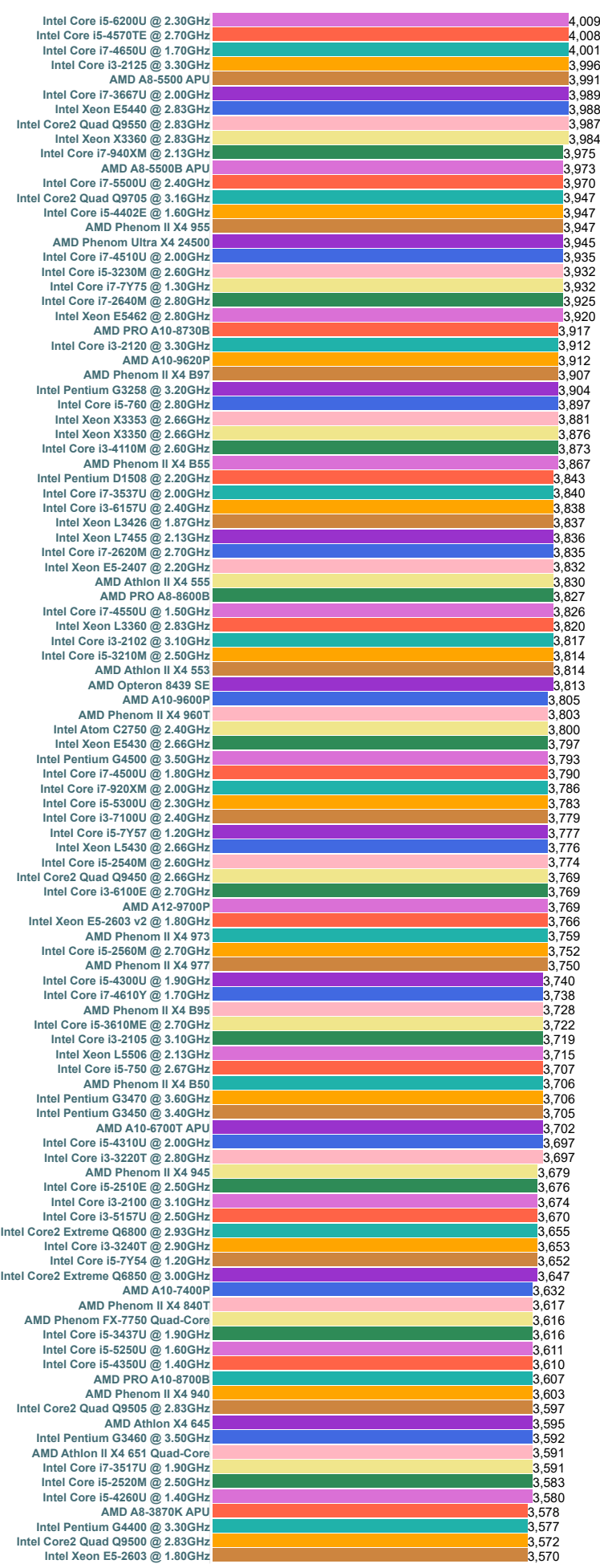

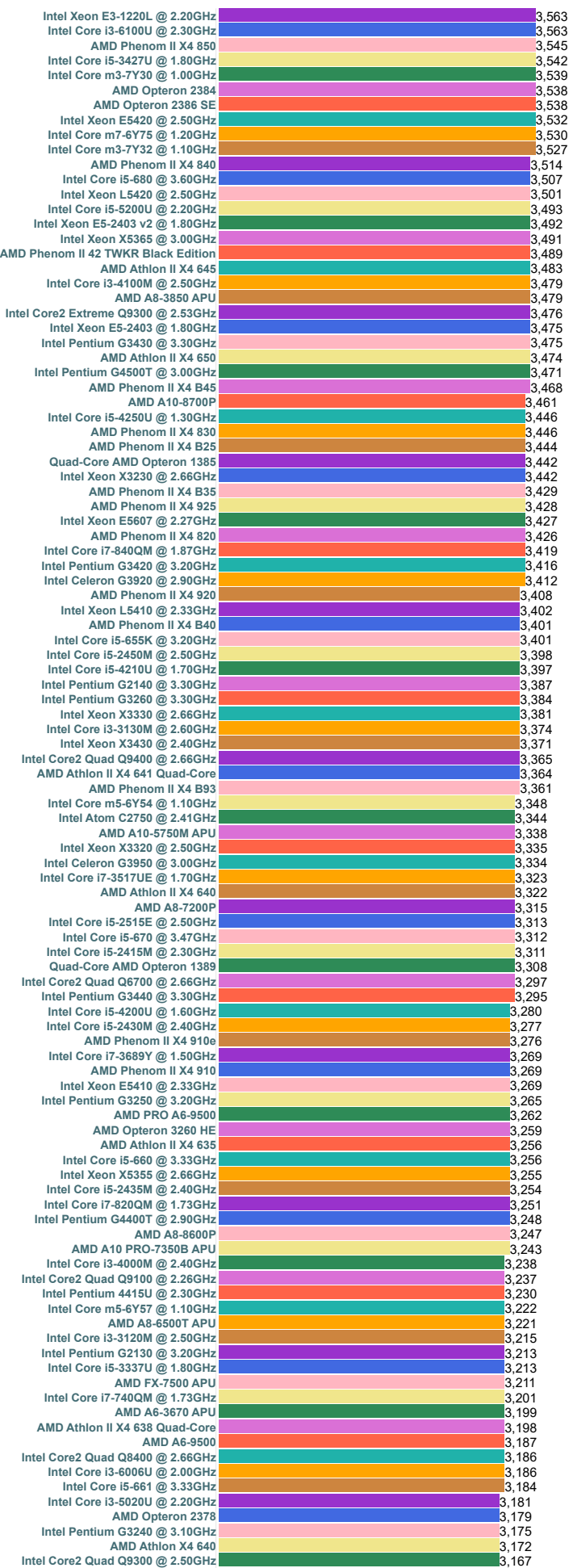

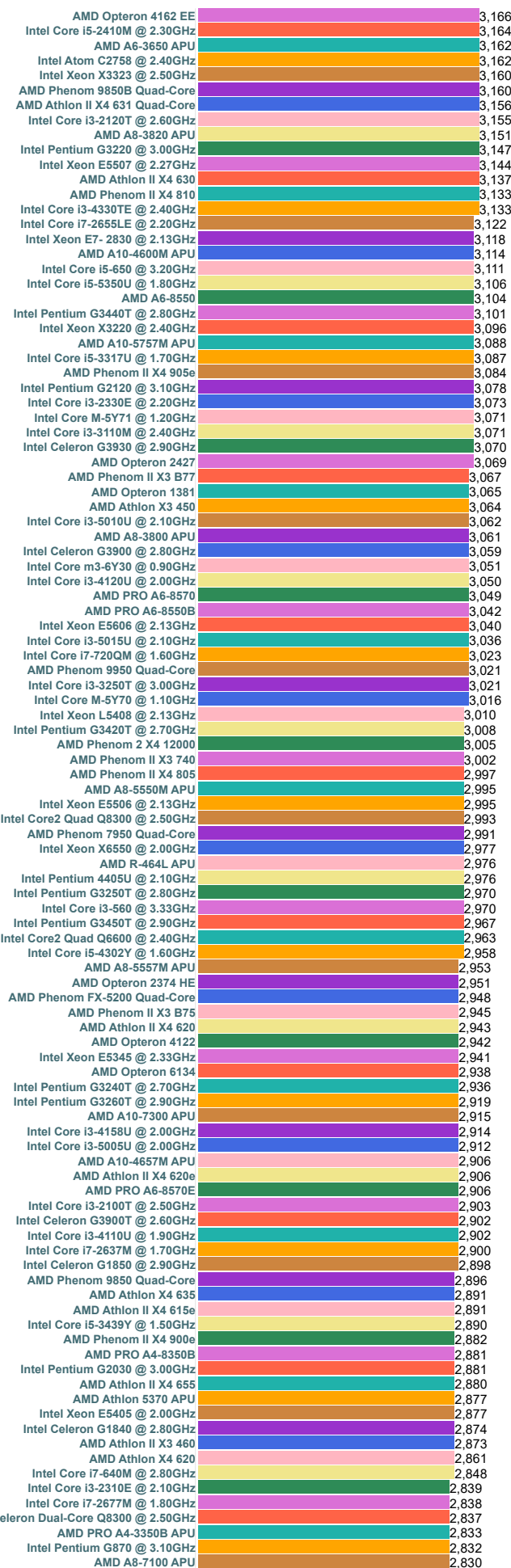

Intel<br>Intel Pen<br>A Intel<br>Intel Core2<br>AMD P<br>Intel **Intel C<br>Intel Celeron Gase<br>Intel Ce<br>Intel Ce<br>AMD P Celeron Dual-**<br>Core Untel Core<br>Celeron Dual-

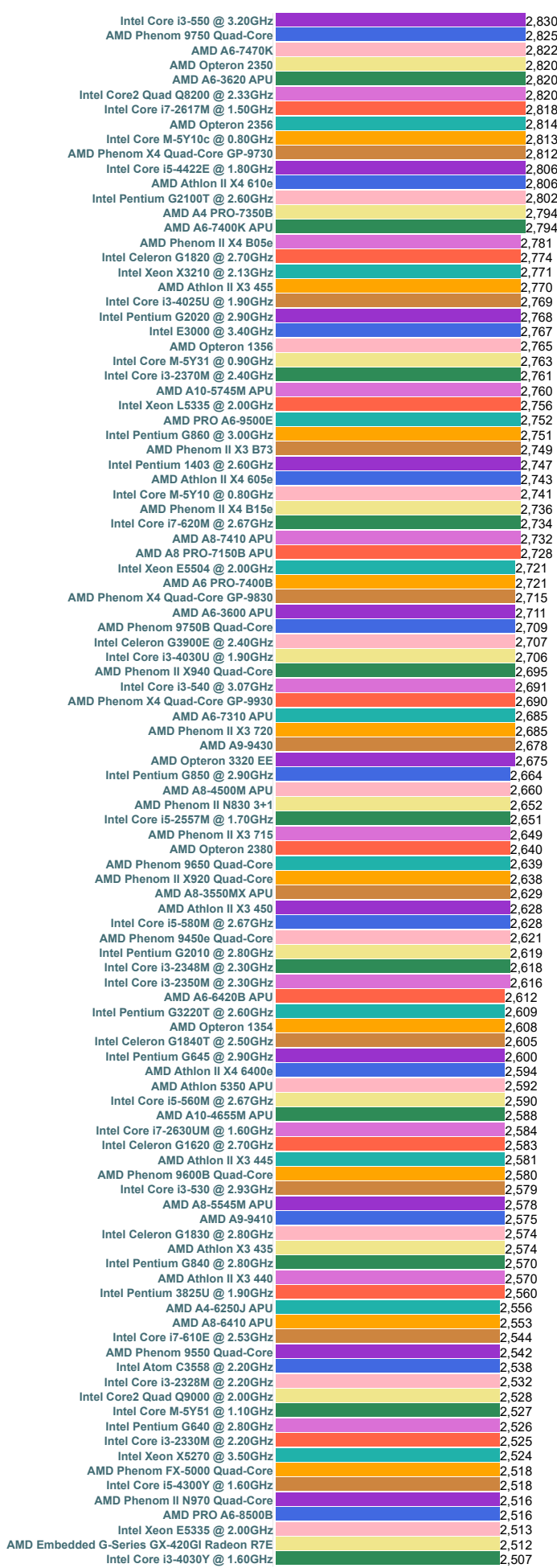

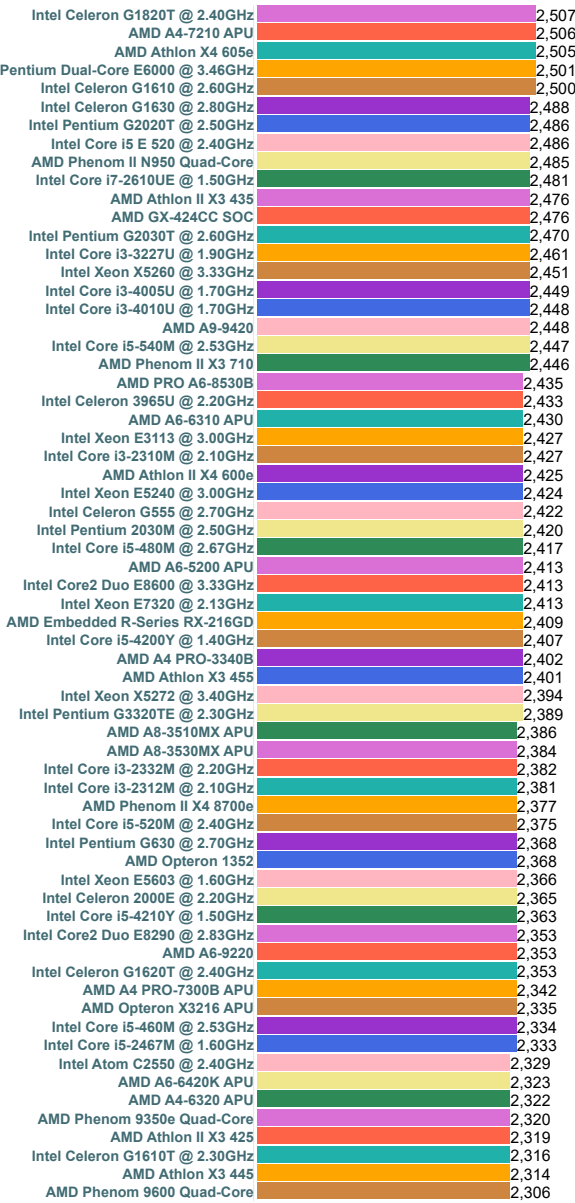

## PassMark - CPU Mark High End CPUs - Updated 17th of January 2018

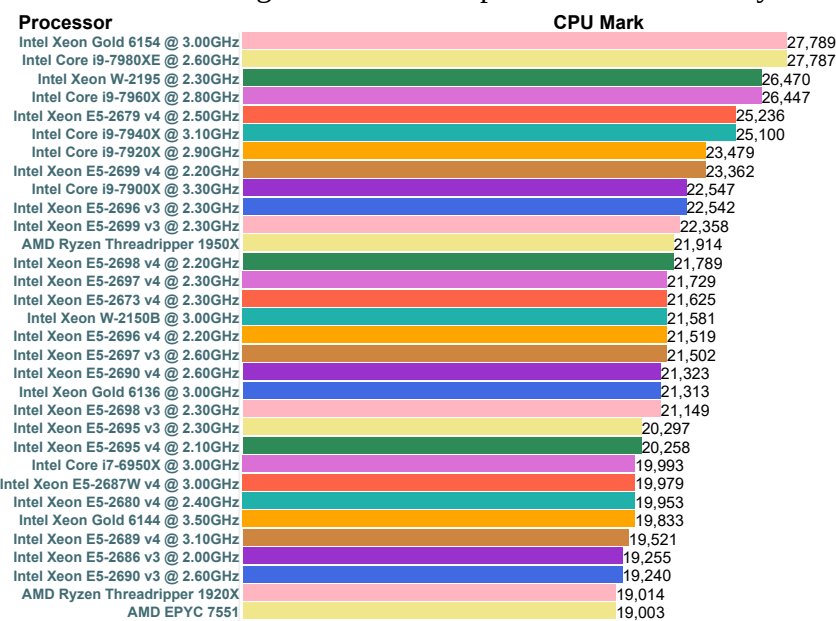

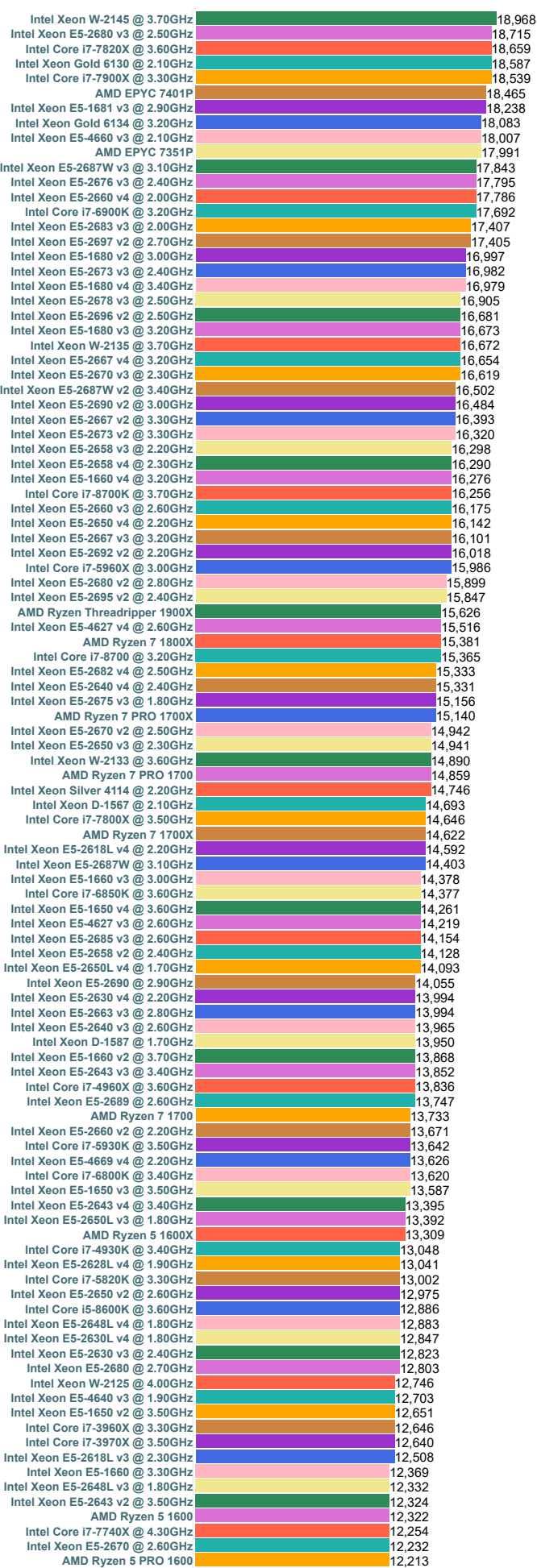

**Intel Xeon** 

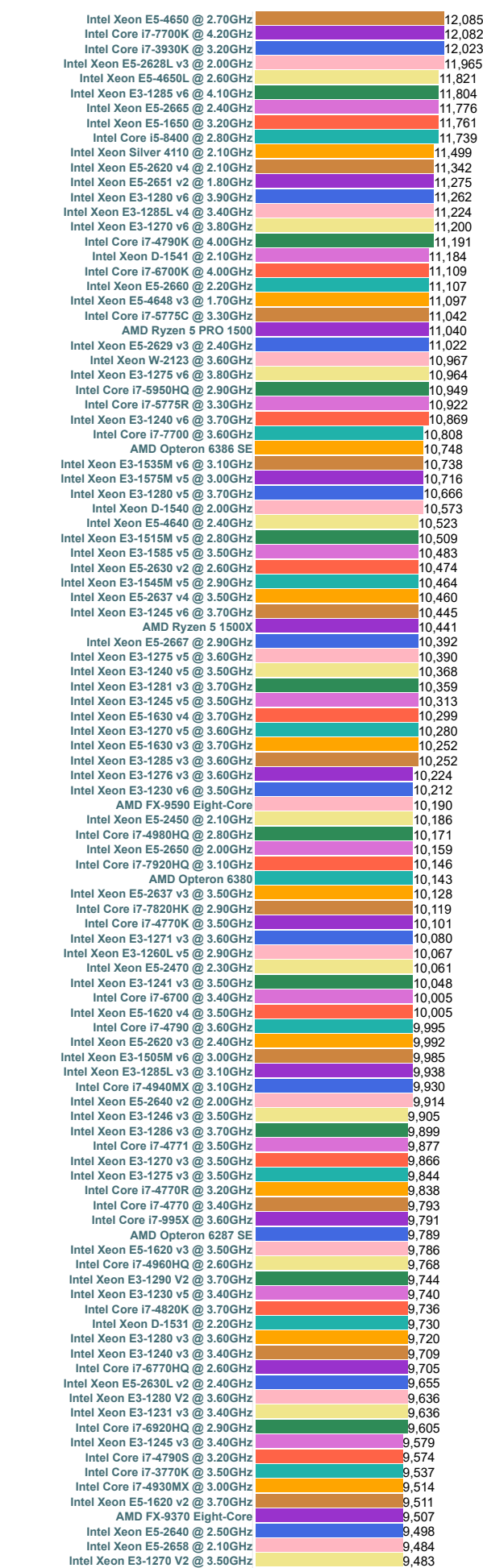

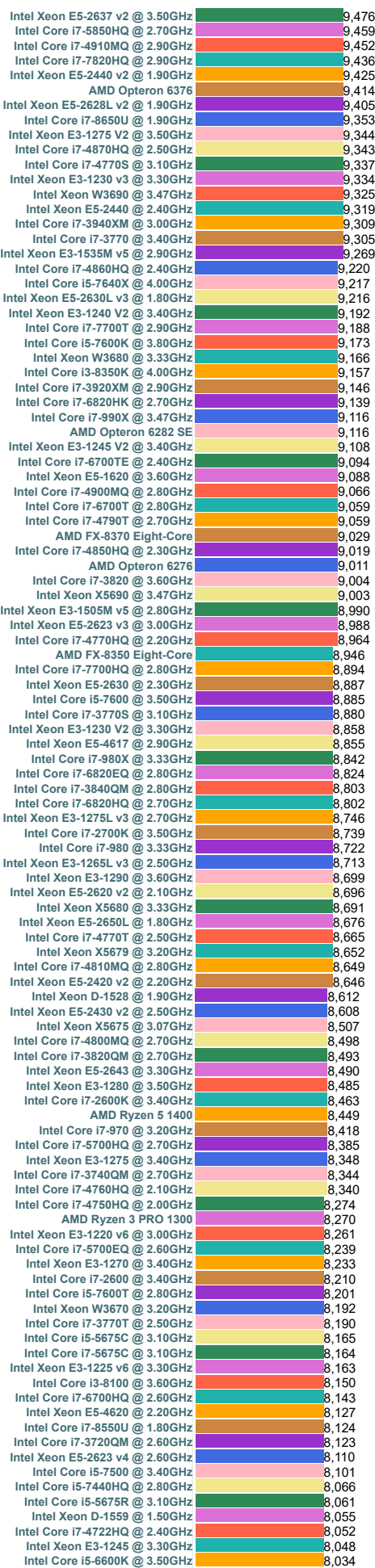

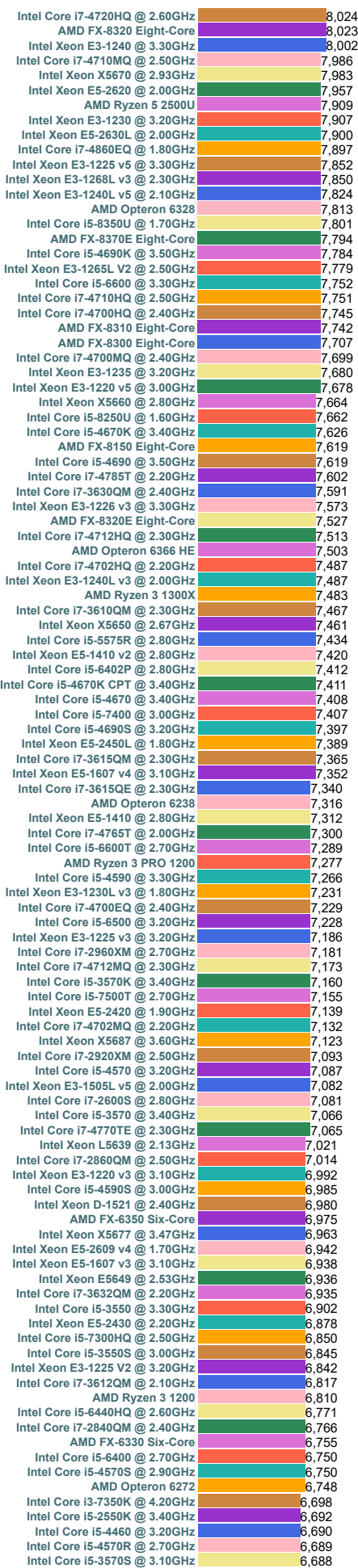

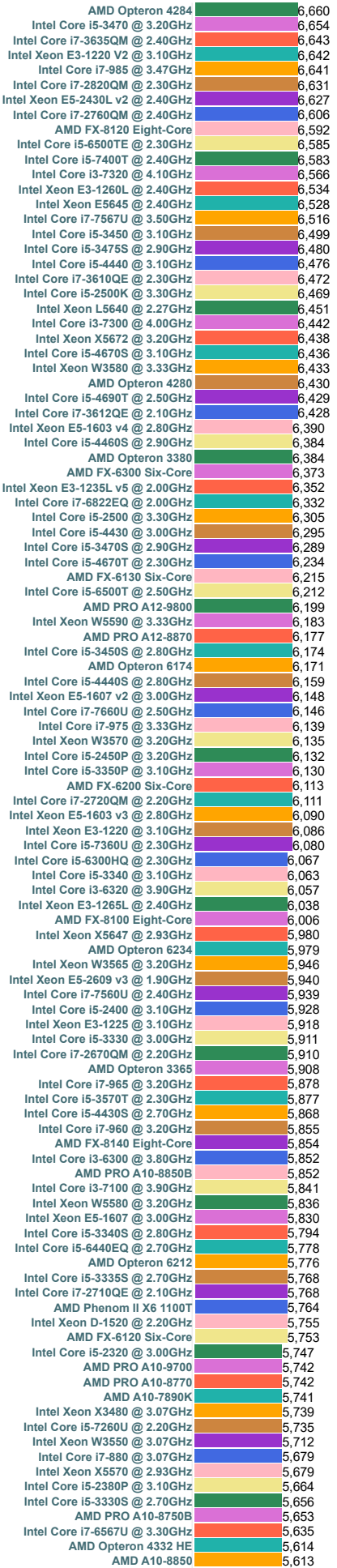

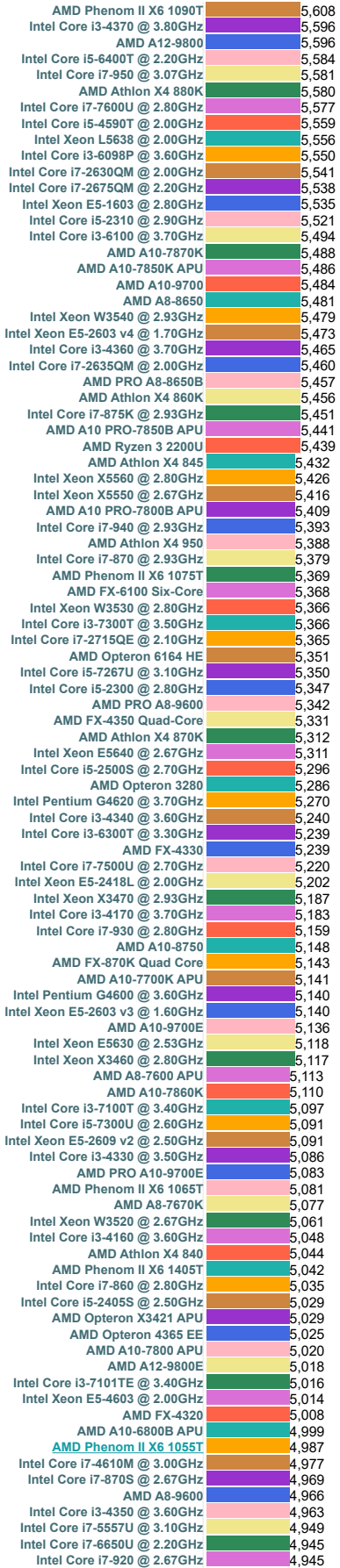